Wazi Analyze – Programm Code Analyse

— Nico Einsidler Technical Specialist zSystems

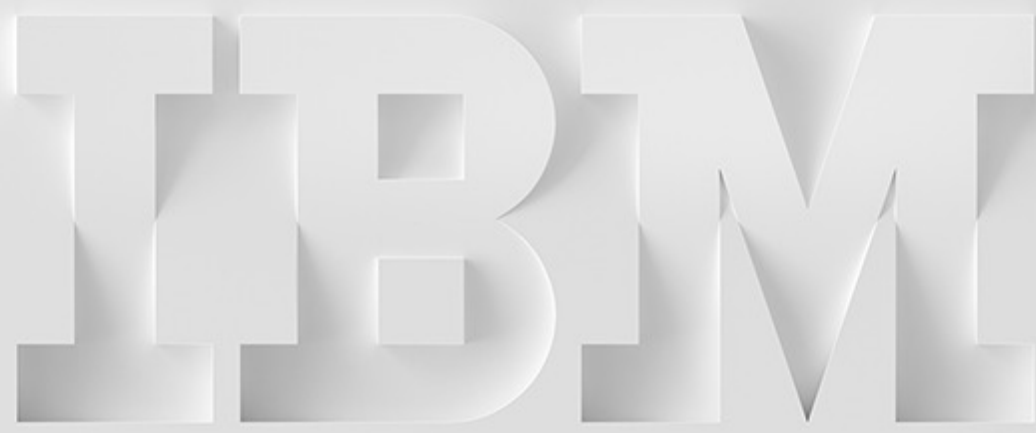

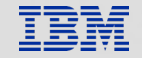

"Änderungen an der Agenda können vorkommen, sind aber nicht zu erwarten."

Agenda *95. GSE z/OS zExpertenForum*

## **IBM Cloud Delivers a New Era of Modernization with IBMZ**

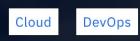

14 February 2022 4 min read By: Alan Peacock, General Manager, IBM Cloud Delivery & Operations

 $\overline{\phantom{0}}$  $\overline{f}$ in  $\triangleright$ 

#### IBM Cloud will extend the IBM Z portfolio to z/OS Dev & Test and Linux on Z.

The future is often unpredictable, with both unexpected challenges and possibilities. To grow and build profitability, organizations have to be flexible to embrace change. This is the case for all businesses - from global enterprises redefining their business models to start-ups creating new markets. To address these opportunities, especially in highly regulated industries, businesses must become more agile and flexible while also providing the security, privacy and resiliency to address compliance demands and deliver a 24/7 secured digital service.

IBM intends to help you re-envision IT for the era of hybrid cloud. Together with IBM Cloud and IBM Z, enterprises will be able to leverage the best of both worlds, allowing them to build, test,  $I$ BM zSystems / October 18, 2022 / © 2022 IBM CREATION of the Unit Compromise.<br>  $I$ BM  $I$ Systems / October 18, 2022 / © 2022 IBM Creation 3022 IBM Cloud Technologies

#### **Follow IBM Cloud**

Be the first to hear about news, product updates, and innovation from IBM Cloud.

**Email subscribe RSS** 

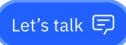

## Wazi Analyze & Wazi as a **Service**

— Nico Einsidler Technical Specialist zSystems

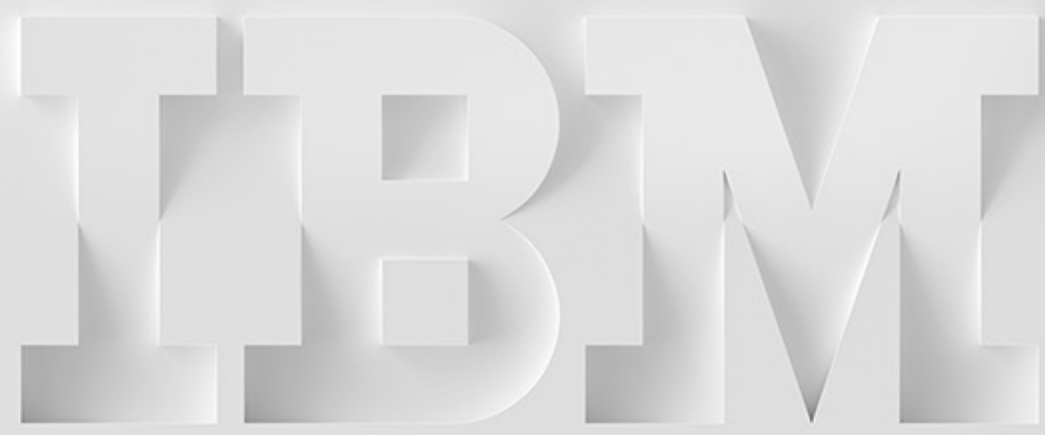

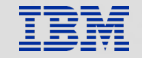

## IBM Wazi Developer

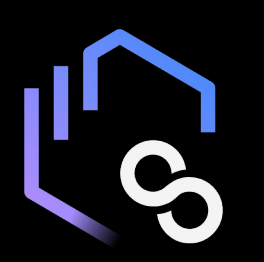

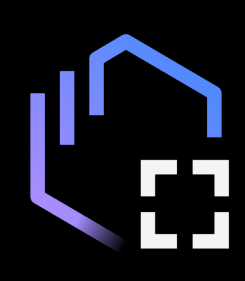

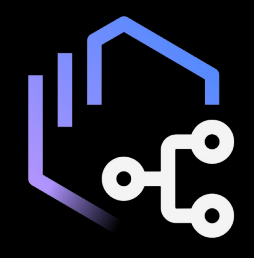

Wazi Code **Wazi Sandbox** Wazi Sandbox Wazi Analyze

## IBM Wazi Analyze

Analyze and visualize existing code bases with ease through the browser. IBM Wazi Analyze is shipped as containerized software.

Supports all major languages on the mainframe COBOL, PL/I, Assembler, Java IMS & JCL.

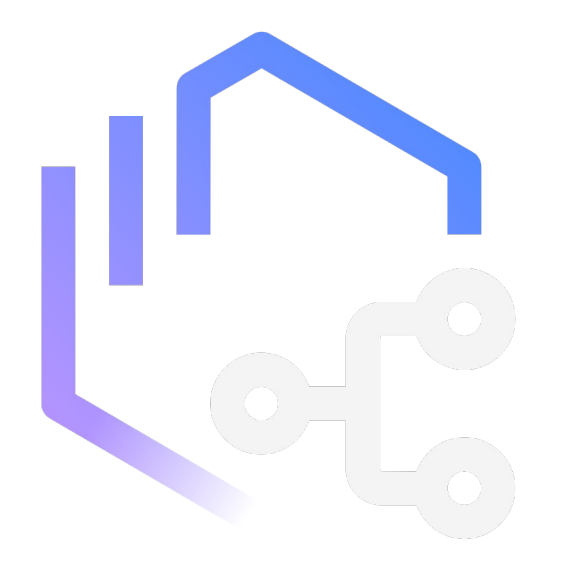

# Demo

## Wazi as a Service

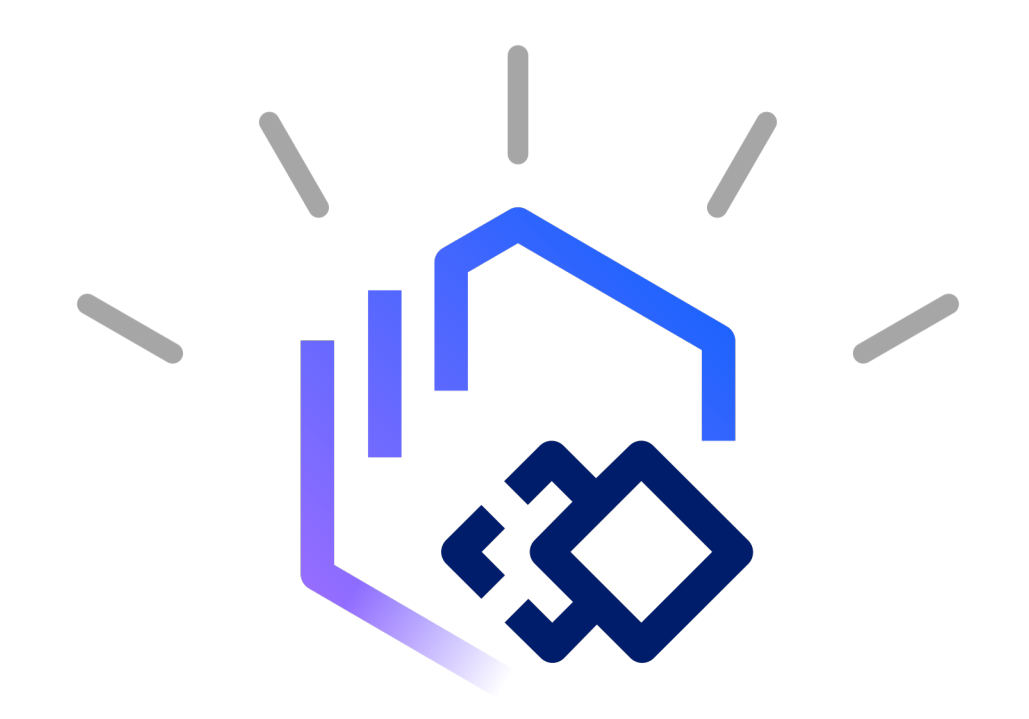

## IBM Cloud 101

#### **Sicherheit**

- Confidential **Computing**
- KYOK (Keep Your Own Key) / FIPS 140-2 HSM
- Technical Assurance
- Compliance Controls für regulierte **Workloads**

#### **Weltweit**

6 Kontinente, 19 Länder, 60 Data Centers, MZR & SZR, Einbindung eigener Data Center als Landing Zone

### FS-Auslegung

Integrierte Compliance Dienste und Verfahren auf Basis eines standardisierten Kontrollrahmen für Finanzinstitute zusammen entwickelt mit global führenden Finanzinstituten

#### **Hybrid**

– VMware

– Power

– SAP

– zSystems

#### **IBM Wazi aaS**

### Cloud-native development and test for z/OS applications

Accelerate DevOps practices with flexible, consumption-based pricing

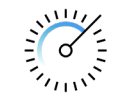

#### **Speed to Market**

Accelerate development and testing with on-demand access to z/OS system

• **Eliminate wait times**  involved in exclusive access to environments

• **Improved developer productivity** resulting n accelerated release cycle

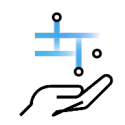

#### **Improved Software Quality**

Shift left and start testing as early as your code phase with access to isolated development environment

Create your development environment with **automated deployment** of custom application

• Hybrid application development with **standard CI/CD pipeline**

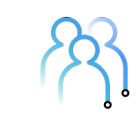

#### **Flexible pricing**

Infrastructure as a Service enabling access to z/OS system and pay for what you use

**Pay for what you use on** hourly basis

• Additional discount based on period and usage

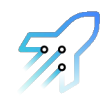

#### **Innovate with Freedom**

Innovate at scale with Wazi z/OS Dev and Test system with pre-installed software's

• **Deploy a stock image** with preinstalled software's onto z/OS Virtual server

• Innovate at scale and **deploy with confidence** 

## Wazi aaS – z/OS dev and test

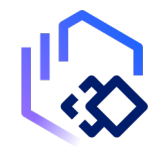

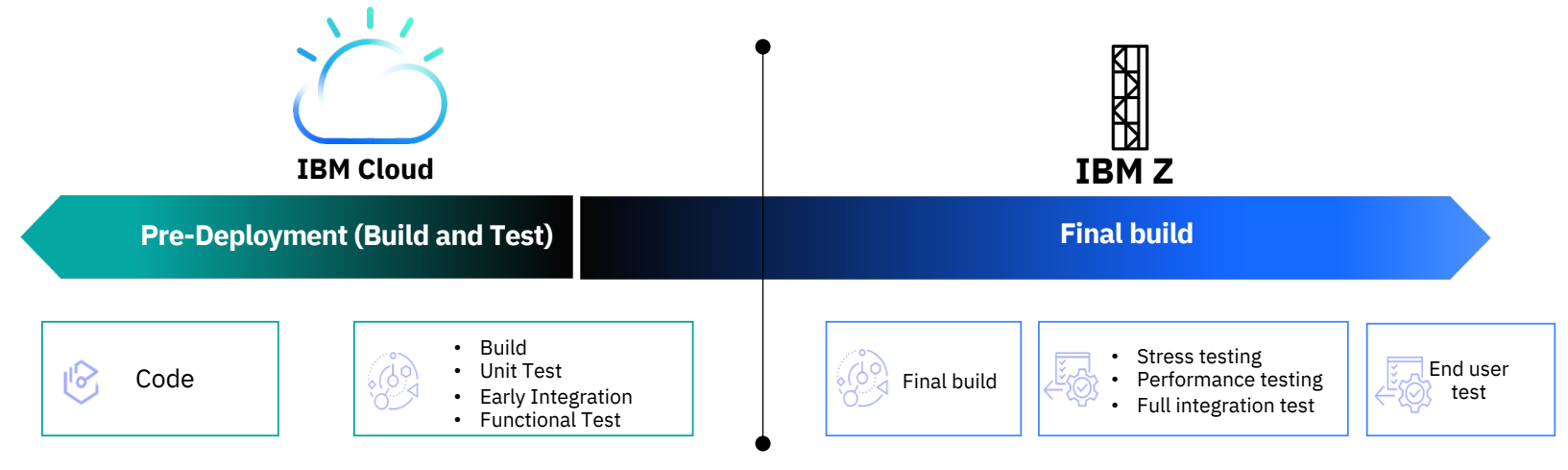

**6 Mins\* Deploy and Start a z/OS system in less than 6 Mins**

**8-15x\***

**the performance compared to x86 (ZD&T)** **Encrypt**

**with keys stored in Key Protect or HPCS during VPC VSI creation**

\* Disclaimers available at the end of the presentation.

## IBM Wazi aaS Cloud-native development and test for z/OS on IBM Cloud

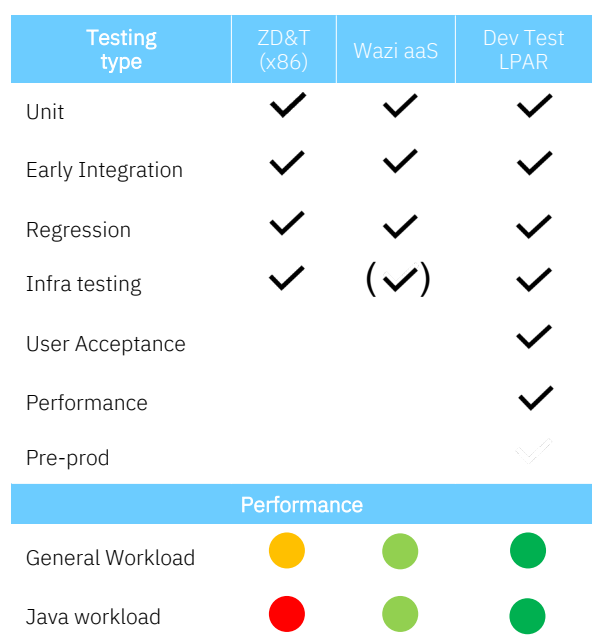

### Personal z/OS Dev and Test system in your Virtual Private Cloud (VPC)

- Dedicated and isolated environment reducing co
- $-$  Stock image with pre-installed and customized software
- $-$  Infrastructure as a Service with flexible consump

#### Wazi Image Builder

- Create custom images from your On-Premises LP
- Automation to deploy in IBM Cloud

## Wazi Image Builder

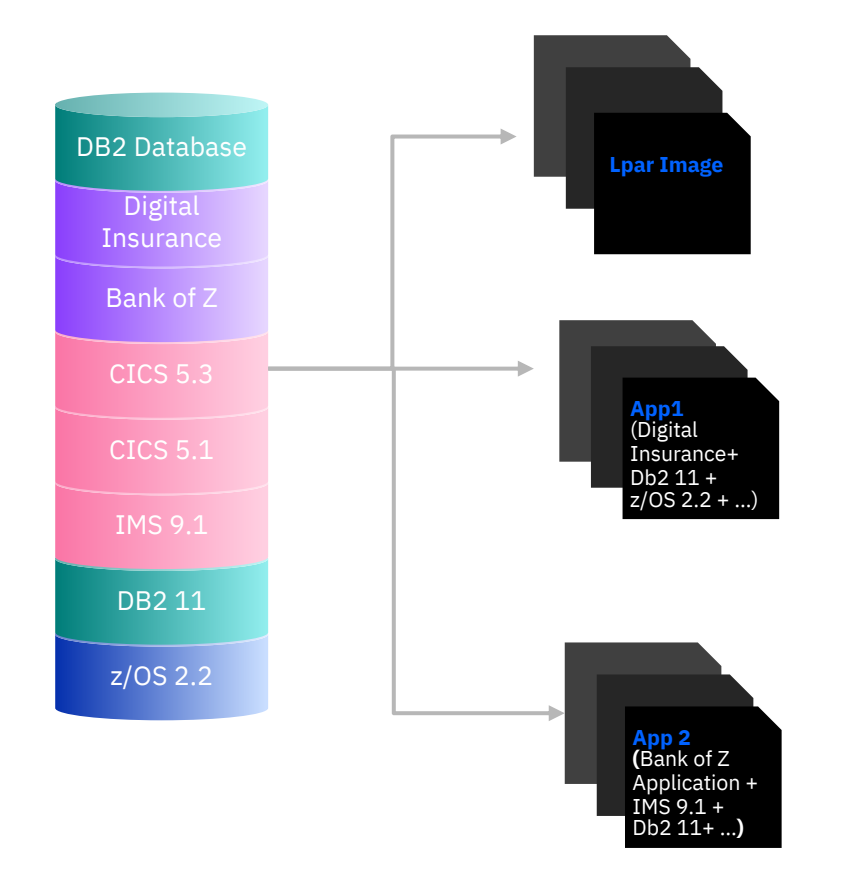

- Create custom images from your on-premises LPAR by using Wazi Image Builder
- A web UI with role-based access
- REST APIs to streamline the creation process

## Hybride Architektur mit Wazi aaS

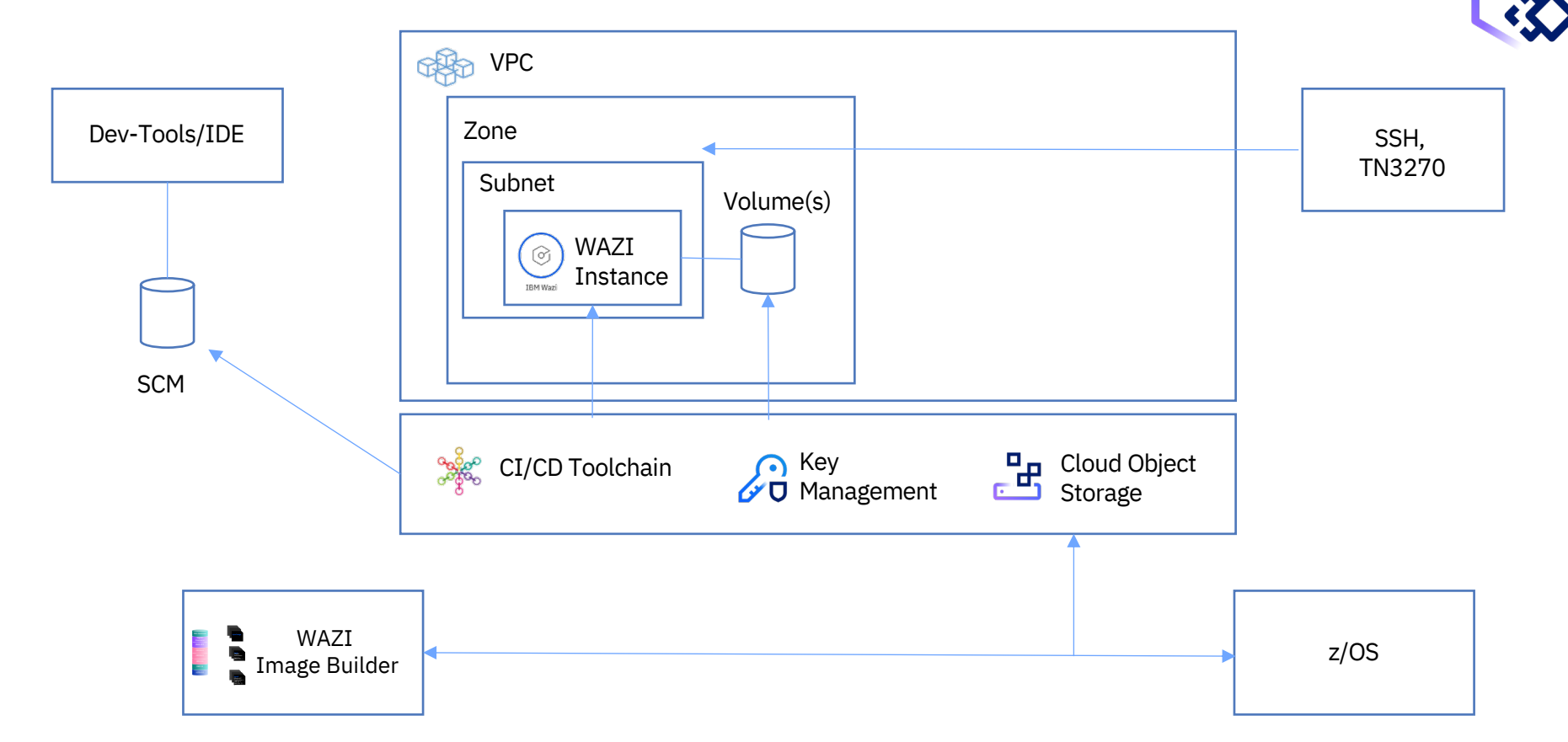

# Demo

#### Cloud-native development and test for z/OS applications

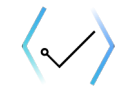

#### **Early development and test**

Leverage IBM Cloud with Ondemand access to z/OS system and ability to deploy custom image created from your own LPAR. Get started with development and testing in minutes.

## $\overline{P}$

#### **Infrastructure testing**

Overcome the issues of broken processes, insufficient security, etc. preventing you from being able to test your software upgrades at speed. Expedite testing with z/OS VSI and Wazi Image Builder

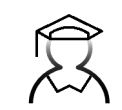

**Education**

Lower the barrier to entry for your z/OS programmers with easy access to z/OS system

#### **Innovation**

With Wazi aaS, z/OS Dev and test environments, make innovation business as usual. Experimentation with other languages and inclusion of cloud services is easy and inexpensive.

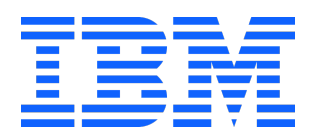

## Software within a Sandbox

#### ADCD

- z/OS 2.4 December 2020 Edition
- $-$  CICS 5.5
- $-$  CICS 5.6
- DB 11
- DB 12
- $-$  IMS 14.1
- IMS 15.1
- IBM Z Monitoring Suite v1.1.1
- Tivoli Workload Scheduler 9.5.0
- WebSphere Application Server ND for z/OS 9.0
- IBM BATCHPIPES FOR OS/390 2.1.0
- IBM z Distribution ZOWE 1.10.0

#### Extended ADCD

- IBM® Python SDK 3.9 (HLO PYZ380)
- Software packages that are updated.
- IBM Dependency Based Build is updated to 1.1.0 (HLQ BGZ110)
- IBM Debugger is updated to 15 (HLQ EQAFOO)
- z/OS Explorer is updated to 3.2.0.14 (HLO FEK320)
- z/OS Explorer Extensions Version 15 (HLQ FELFOO)
- z/OS Explorer API Version 1.0.3 (HLO HUH100)
- IBM Z® Open Automation Utilities Version 1.1.0 (HLQ BGY110)
- Rocket Git 2.14.4 (HLQ RL2110)
- Rocket Bash 4.3.46 (HLQ RL2110)
- Rocket Perl 5.24 (HLO RL2110)

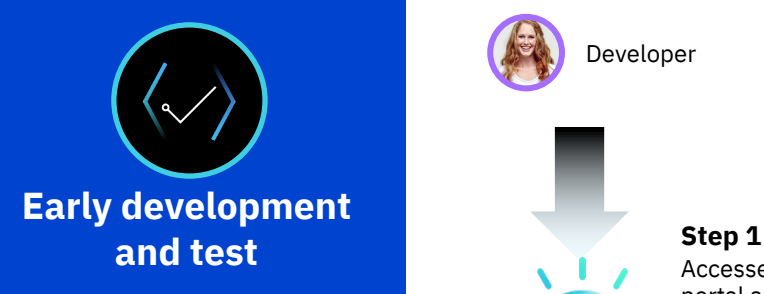

- Leverage IBM Cloud with on-demand access to z/OS systems
- Ability to deploy custom image created from your own LPAR
- Get started with development and testing in minutes without any dependency on operations

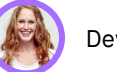

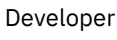

**Step 2**

her sysadmin

She chooses an image to access in the cloud either standard or customized by

Accesses the IBM Cloud portal as instructed by the operations or use the APIs customized for the application to quickly create a virtual server instance

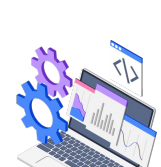

**Step 3**

She begins to edit, debug and tests her application using the IDE of her choice

**Step 4** She continuously integrates those changes through the automated pipeline

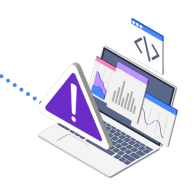

**Step 5** the next time she DBB Gitlab<sup>®</sup> UrbanCode™

She brings down her VSI or deletes it until needs to use it

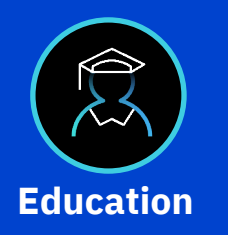

- Leverage IBM Cloud with On-demand access to z/OS systems
- Lower the barrier to entry for your z/OS programmers with easy access to z/OS system
- Attract and retain new talent

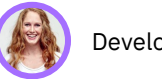

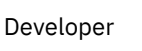

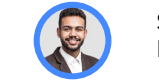

System Admin, DevOps Engineer

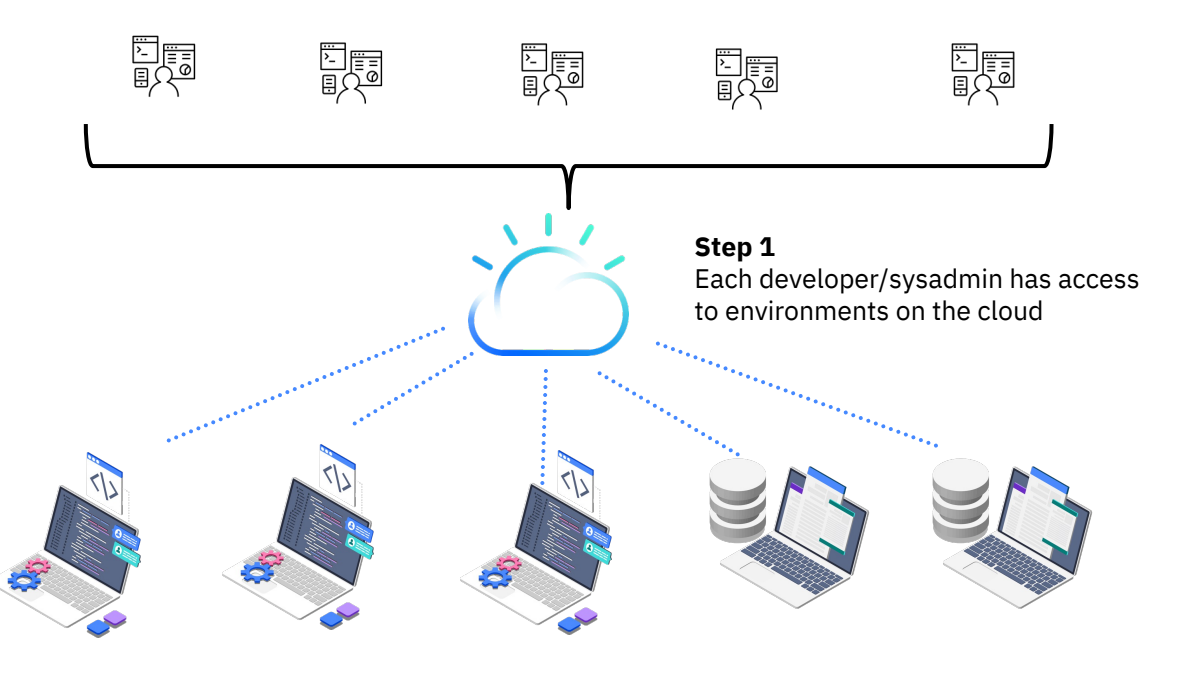

**Step 2**

Developer chooses the test image to give them a fault free environment to learn and practice application development

**Step 3** Sysadmin educates themselves on infrastructure management

#### **Step 4** VSI is brought down or destroyed for next use as needed.

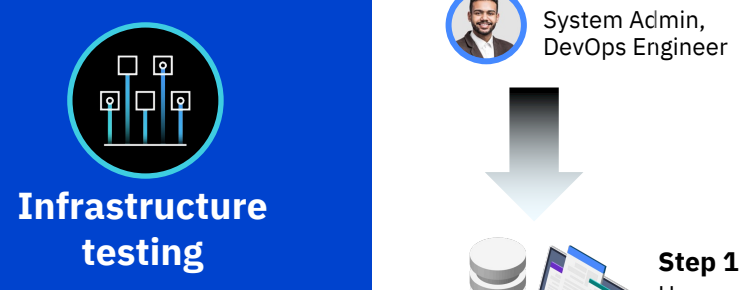

- Overcome the issues of broken processes, insufficient security, etc. preventing you from being able to test your software upgrades at speed
- Expedite testing with z/OS VSI and Wazi Image Builder

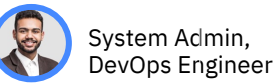

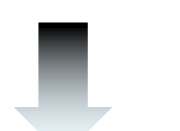

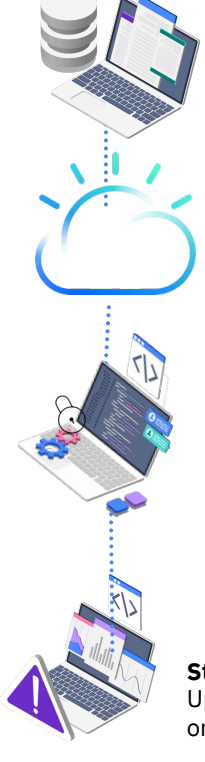

He **creates a VSI in IBM Cloud by using Wazi Image builder** to build an image or by using an existing image

#### **Step 2**

He upgrades middleware/security rules tests upgrades, and communicates image readiness for use by development

Upgrade is ready for install in on-premise system

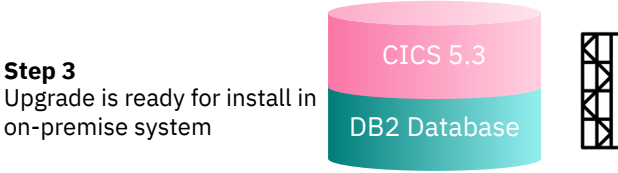

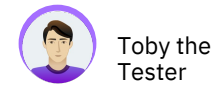

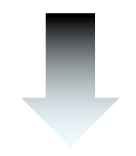

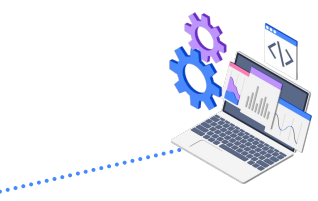

#### **Step 2a**

Application/test teams use images to stand-up test environments in their VSI and run automated regressions tests

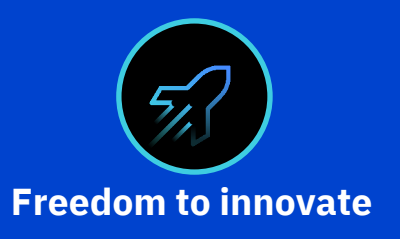

- With Wazi aaS, z/OS Dev and test environments, make innovation business as usual
- **Experimentation** with other languages and inclusion of cloud services is easy and inexpensive

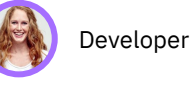

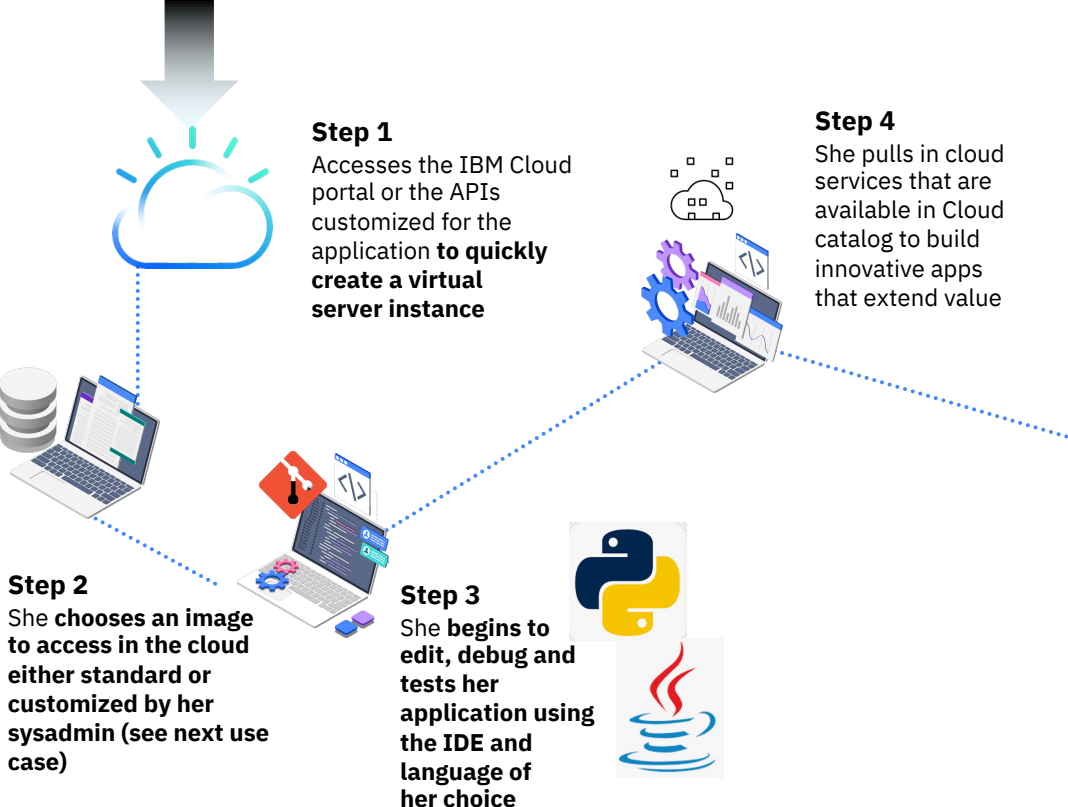

**Step 5** She brings down her

VSI or deletes it until the next time she needs to use it

## Bring Your Custom WAZIaaS Image to IBM Cloud

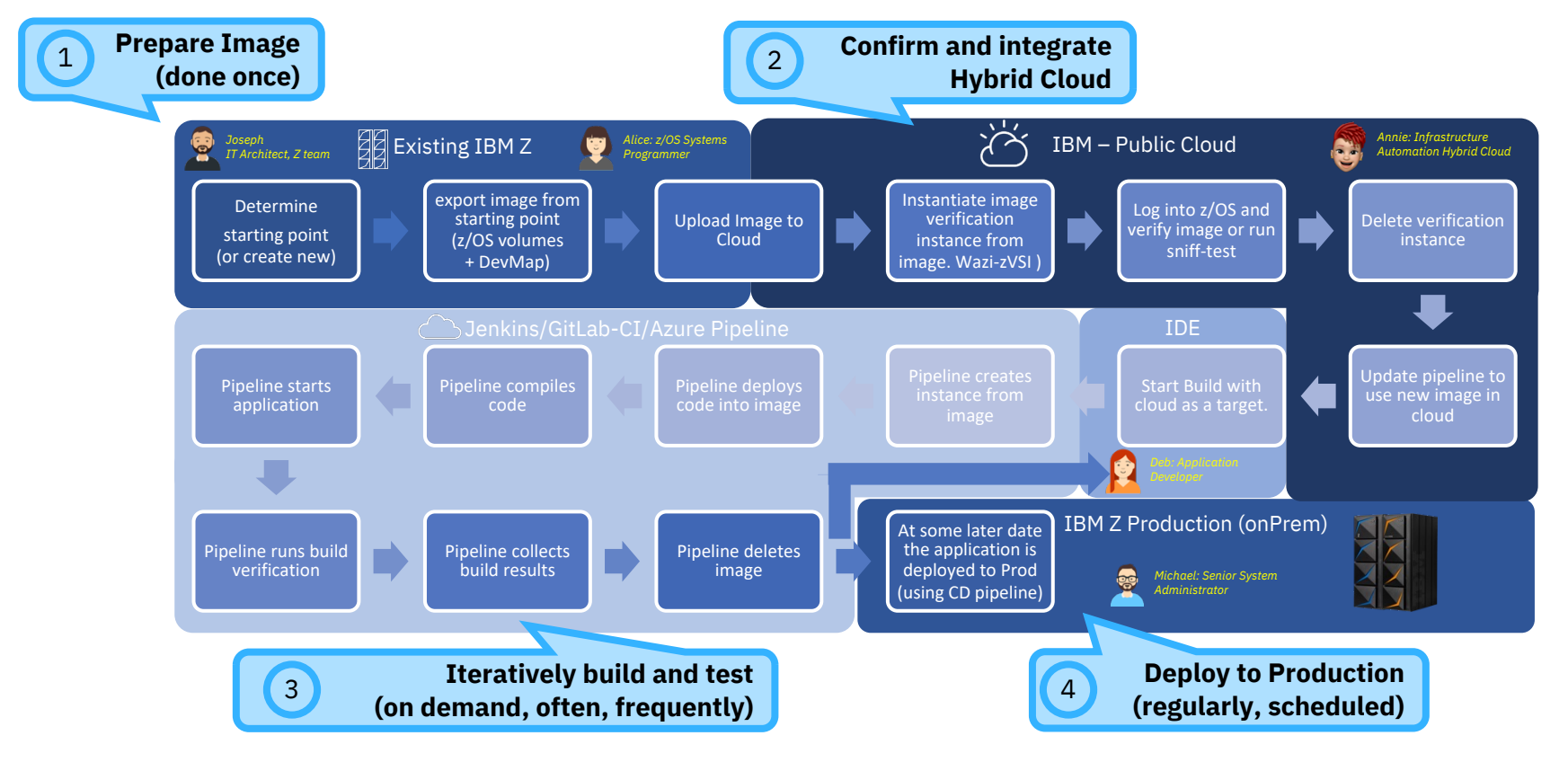

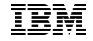

## IBM Cloud in Zahlen

## 60

IBM Cloud-Rechenzentren in 19 Ländern, in 18 Verfügbarkeitszonen auf 6 Kontinenten/Regionen.

## 20,000

Verwaltete Kubernetesund Openshift-Container-**Cluster** 

## 1st

Cloud-Anbieter, der echte Hybrid-Multi-Cloud-Lösung mit IBM Cloud Satellite anbietet

Und einziger Cloud-Anbieter, der eine Verschlüsselung nach **FIPS 140-2 Level 4** anbietet, um technische Sicherheit zu bieten

1st

1st

1st

Und einziger Cloud Anbieter, der mit technischer sicherheit Datensouveränität bieten kann und ein EU Support Modell anbietet, sodass Möglichkeiten zur Sozialdatenverarbeitung bestehen

Cloud-Anbieter mit einer Lösung für regulierte Workloads in der Finanzdienstleistungsbranche

## 1st

Cloud-Anbieter mit Zertifizierung für SAP auf einer Power Architektur sowie **ZaaS**

## 1,400

VMware-Kunden und 4.000 VMware-Servicespezialisten mit den meisten integrierten Lösungen. Einziger Anbieter, der zertifiziertes SAP auf VMWare unterstützt

## 1st

Einziger Cloud-Anbieter, der keine Gebühren für die Datenübertragung innerhalb des globalen Cloud-Backbones erhebt

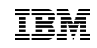

## IBM Cloud – Die Cloud für kritische Workloads

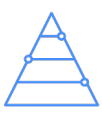

**Kontinuierliche Compliance erreichen** Intelligente Überwachung und Durchsetzung von Sicherheits- und Compliance-Regeln für die einfachere regelkonforme Cloudnutzung

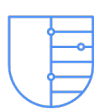

**Höchster Standart für Datensicherheit** Confidential Computing bietet technologiegestützte Datensicherung, sodass nur HUK-COBURG die eigenen Daten lesen kann

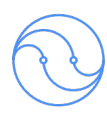

**Agilität in Entwicklung, Testing & Betrieb** Vereinfachung einer hybriden Architektur für HUK-COBURG für mehr Flexibilität, indem Workloads überall ausgeführt werden können

**IBM Cloud Framework for Financial Services Financial Institution Apps Third Party SaaS / ISV Apps IBM SaaS / ISV Apps** VMware Cloud Native Red Hat OpenShift<sup>®</sup> zOS**IBM Cloud** 

IBM Cloud for Financial Services™

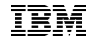

## DevOps transformations on-premise

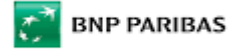

"More important in the longer term, we're giving developers autonomy and control. They are now responsible for setting up their own development environments, and we can give them rights/roles over those environments that it would have been too risky—perhaps even impossible—to give them before on classic LPARs

- BNPP

"Developing modern DevOps tooling and practices is enabling a single high speed of development across the entire enterprise. "

- IT Architect, State Farm

**SGaranti BBVA** 

We estimate that IBM Developer for z/OS has increased our developers' efficiency by up to 25%. We've dramatically accelerated our development and testing phases and we encounter significantly fewer bugs, as we modernize our continuous integration practice

- GarantiBBVA

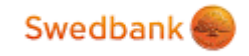

With help from IBM, we're giving our developers the tools to work more productively than ever

- Swedbank

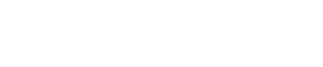

**& StateFarm** 

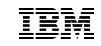

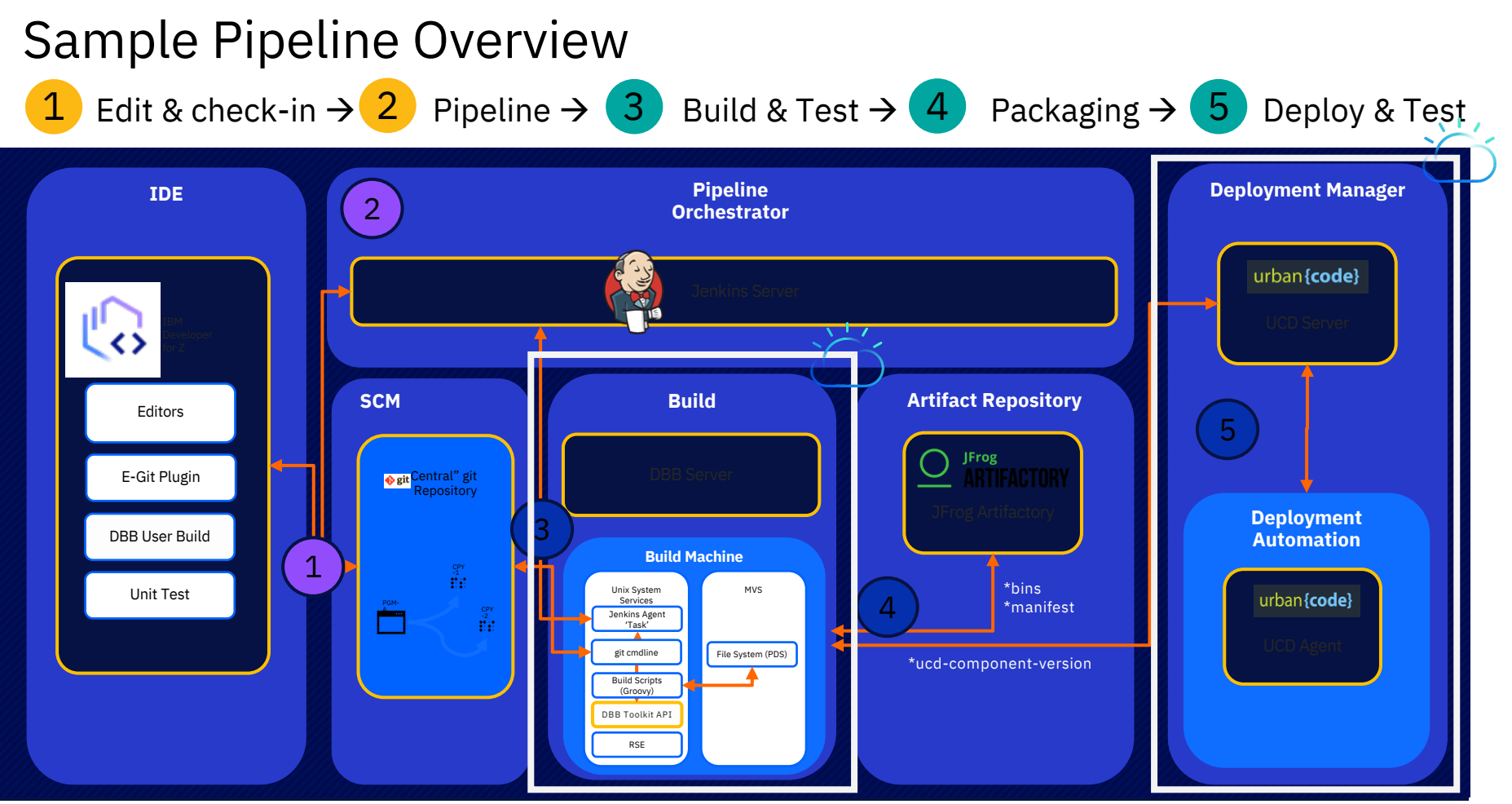

\* named products for Pipeline orchestrator, Git provider, Artifact repository and Deployment manager in this picture are used as a sample. Different solutions possible.

©2022 IBM Corporation 18 October 2022 IBM Cloud & IBMzSystems

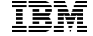

## **Advanced Support**

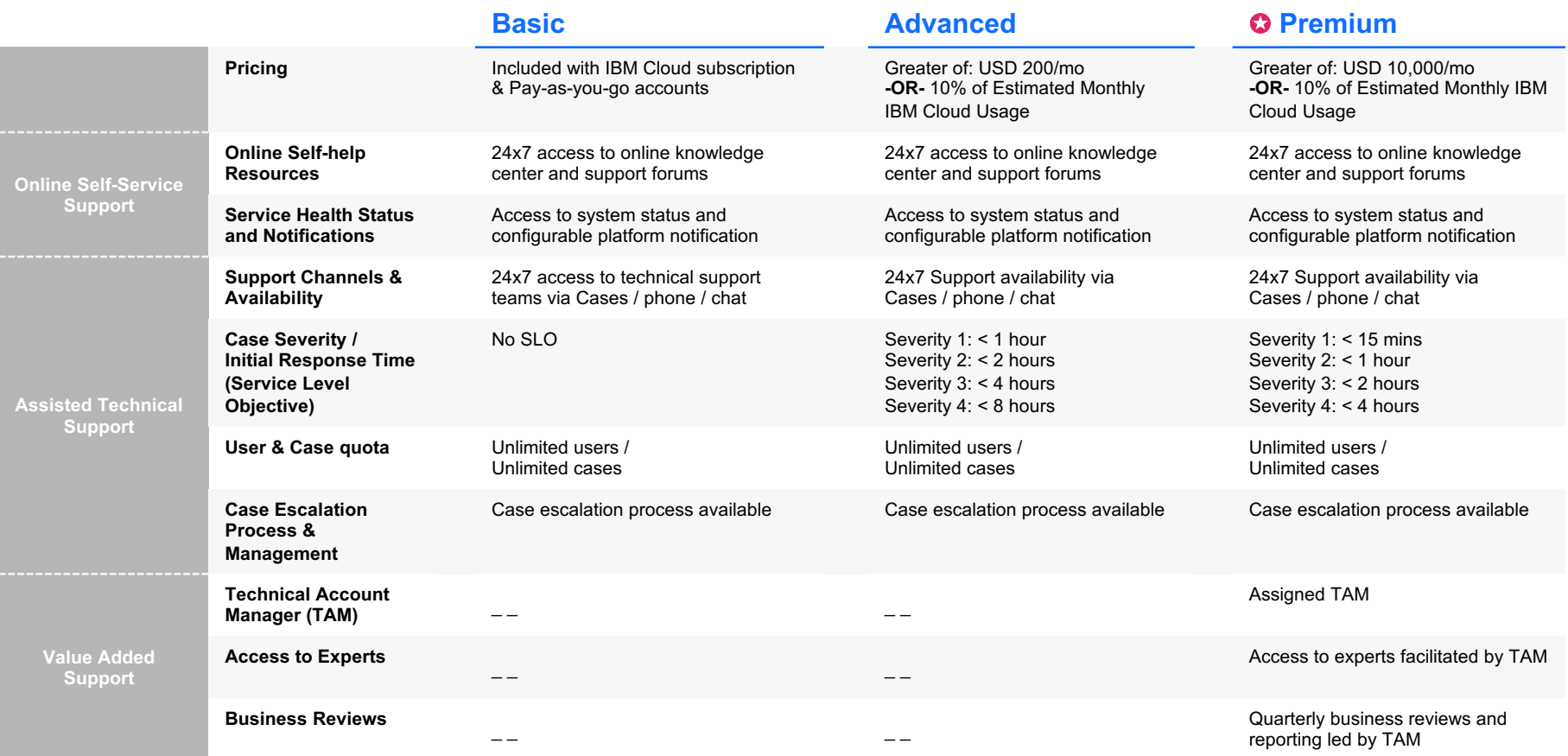

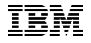

## Claims and disclaimers

Claim 1: On average, creating an experimental IBM Cloud z/OS Virtual Server Instance (VSI) of a z/OS 2.4 stock image and 2x16 Virtual Server Instance (VSI) profile takes 1 minute and it is ready for user login (SSH) in 5.5 minutes. Disclaimer: Measurements were done across two different IBM Cloud production sites using an experimental version of z stock image and a mz2o-2x16 VSI profile. Measurements were performed with Ansible automation based on the example here. Results may vary.

Claim 2: Applications compile faster on an experimental IBM Cloud z/OS Virtual Server Instance (VSI) than on IBM Z Deve and Test (ZD&T) EE V13.3 running on the compared IBM Cloud x86 VSI: about 15x faster compilation of Java applications faster compilation of C applications, about 8x faster batch compilations of COBOL/FORTRAN applications. Disclaimer: Performance results based on IBM internal tests running application compiles on an experimental IBM Cloud Virtual Server Instance (VSI) with profile mz2o-2x16 versus on IBM ZD&T EE V13.3 running in an IBM Cloud x86 VSI with profile mx2-2x16. IBM ZD&T was running on Ubuntu 20.4 on a x86 Production VSI with a Cascade Lake Intel Xeon Platinum CPU Both z/OS VSI and ZD&T were configured with 2 vCPUs, 16GB memory, and 1 TB Block storage with 10 IOPS/GB. The fo applications were compiled: a Java application that processes SMF records, a C application that processes IBM Z hardwa diagnostic data, a COBOL application that creates and updates records on a file, and a FORTRAN statistical application. Re vary.

For more information visit the Wazi as a Service page.

## Notices and disclaimers

© 2022 International Business Machines Corporation. No part of this document may be reproduced or transmitted in any form without written permission from IBM.

U.S. Government Users Restricted Rights — use, duplication or disclosure restricted by GSA ADP Schedule Contract with IBM. Information in these presentations (including information relating to products that have not yet been announced by IBM) has been reviewed for accuracy as of the date of initial publication and could include unintentional technical or typographical errors. IBM shall have no responsibility to update this information. This document is distributed "as is" without any warranty, either express or implied. In no event, shall IBM be liable for any damage arising from the use of this information, including but not limited to, loss of data, business interruption, loss of profit or loss of opportunity. IBM products and services are warranted per the terms and conditions of the agreements under which they are provided.

IBM products are manufactured from new parts or new and used parts.

In some cases, a product may not be new and may have been previously installed. Regardless, our warranty terms apply." Any statements regarding IBM's future direction, intent or product plans are subject to change or withdrawal without notice.

Performance data contained herein was generally obtained in a controlled, isolated environments. Customer examples are presented as illustrations of how those

customers have used IBM products and the results they may have achieved. Actual performance, cost, savings or other results in other operating environments may vary.

References in this document to IBM products, programs, or services does not imply that IBM intends to make such products, programs or services available in all countries in which IBM operates or does business.

Workshops, sessions and associated materials may have been prepared by independent session speakers, and do not necessarily reflect the views of IBM. All materials and discussions are provided for informational purposes only, and are neither intended to, nor shall constitute legal or other guidance or advice to any individual participant or their specific situation.

It is the customer's responsibility to insure its own compliance with legal requirements and to obtain advice of competent legal counsel as to the identification and interpretation of any relevant laws and regulatory requirements that may affect the customer's business and any actions the customer may need to take to comply with such laws. IBM does not provide legal advice or represent or warrant that its services or products will ensure that the customer follows any law.

## Notices and disclaimers continued

Information concerning non-IBM products was obtained from the suppliers of those products, their published announcements or other publicly available sources. IBM has not tested those products about this publication and cannot confirm the accuracy of performance, compatibility or any other claims related to non-IBM products. Questions on the capabilities of non-IBM products should be addressed to the suppliers of those products. IBM does not warrant the quality of any third-party products, or the ability of any such thirdparty products to interoperate with IBM's products. IBM expressly disclaims all warranties, expressed or implied, including but not limited to, the implied warranties of merchantability and fitness for a purpose.

The provision of the information contained herein is not intended to, and does not, grant any right or license under any IBM patents, copyrights, trademarks or other intellectual property right.

IBM, the IBM logo, ibm.com and [names of other ret products and services used in the presentation] are International Business Machines Corporation, regist jurisdictions worldwide. Other product and service n be trademarks of IBM or other companies. A curren trademarks is available on the Web at "Copyright ar information" at: www.ibm.com/legal/copytrade.shtm

.